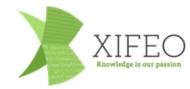

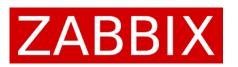

# Zabbix and Elastic

Elastic as history storage back-end

ZabConf BeNeLux 01-02-2019

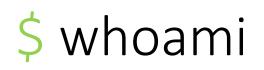

gecos: Robert Hoekstra

jobtitle: Linux and Zabbix Consultant

Org: Xifeo ICT

Special1: Zabbix Certified Professional (6+ yrs)

Special2: Red Hat Certified Architect (9+ yrs)

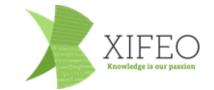

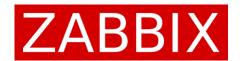

## Why This Topic

- Unfamiliar with Elastic
- Intrigued by the support for it since 3.4
- Experimenting
- Sharing my experiences so far

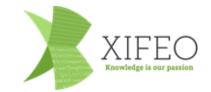

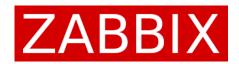

### Elastic Content

- Current Database Back-End Setup
- About Elastic
- Zabbix and Elastic as History Back-End
- Current Install Migrate or Not
- How to set up
- What's Next
- Questions

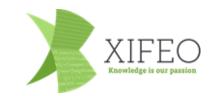

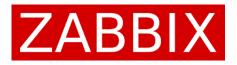

### Current Database Back-End Setup

- Structured databases, they do have their limits
  - History Housekeeping needed, or
  - Partitioning
- Typically a single server storing and servicing the data
  - Scales vertically (more CPU / Memory)
- Replication / back-up must be arranged for HA/DR
  - Often relying on 3<sup>rd</sup> party solutions like VM- or volume snapshots
- Database needs tweaking to increase performance/efficiency

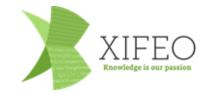

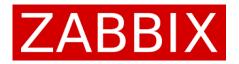

### About Elastic

- NoSQL
- Unstructured data store
- JSON RESTful API
- Scalable Distributed by nature
  - Hardware fault tolerant because of replication
  - No single node to query
- Free, but with limitations
  - Mainly concerning security (RBAC, Auditing, Alerting) and some more advanced features like Machine Learning

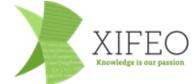

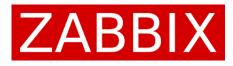

### Zabbix and Elastic as History Back-End

- Separate config database (still SQL based)
  - Easier to back-up
  - Holds information about all your hosts/items, just no historical information
- No housekeeping for history
  - History does not get purged by Zabbix
  - Just delete date based indices to purge
- Scalable history back-end
  - Just add nodes to Elastic cluster
- Not to be confused with Zabbix MONITORING content in Elastic !!

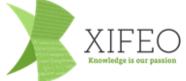

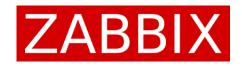

### Current Install - Migrate or Not

- Only one history back-end possible per item type
- Either
  - Drop history and start new, in Elastic
  - Migrate data from DB to Elastic
    - Possible with some scripting not out-of-the-box
- You need scale to gain performance in Elastic (no numbers, sorry)
- Querying history needs knowledge of data, but is possible
  - Itemid and data is in Elastic, meaning of id is in SQL database

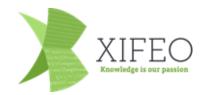

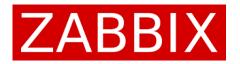

#### How to set up - Preparations

- Read documentation <sup>(2)</sup>
- Install, like 'yum install elasticsearch'
- Define mappings and possibly templates
  - Found in database/elasticsearch/elasticsearch.map
  - Templates for automatic index creation date based
- Make sure SELinux and Firewall are configured to allow communications
- Watch log files to find any errors that need fixing to get it working

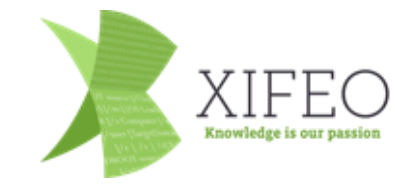

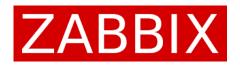

#### How to set up - Zabbix Server

#### zabbix\_server.conf

| ### Option: HistoryStorageURL                                                                                   |
|----------------------------------------------------------------------------------------------------|
| <pre># History storage HTTP[S] URL.</pre>                                                                       |
| #                                                                                                    |
| # Mandatory: no                                                                                                 |
| # Default:                                                                                                    |
| # HistoryStorageURL=                                                                                            |
| HistoryStorageURL=http://localhost:9200                                                                         |
| ### Option: HistoryStorageTypes                                                                                 |
| <pre># Comma separated list of value types to be sent to the history storage. #</pre>                           |
| # Mandatory: no                                                                                                 |
| # Default:                                                                                                    |
| # HistorvStoraaeTvpes=uint.dbl.str.loa.text                                                                     |
| HistoryStorageTypes=uint,dbl,str,log,text                                                                       |
| ### Option: HistoryStorageDateIndex                                                                             |
| # Enable preprocessing of history values in history storage to store values in different indices based on date. |
| # 0 - disable                                                                                                   |
| # 1 - enable                                                                                                    |
| # I CHUDIC                                                                                                    |
| #<br># Mandatory: no                                                                                            |
| # Default:                                                                                                    |
| # HistoryStorageDateIndex_0_                                                                                    |
|                                                                                                    |
| HistoryStorageDateIndex=0                                                                                       |

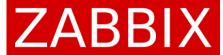

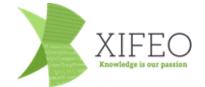

#### How to set up - Zabbix Web Front-end

#### zabbix.conf.php

// Zabbix GUI configuration file.
global \$DB, \$HISTORY;

// Elasticsearch url (can be string if same url is used for all types).
\$HISTORY['url'] = 'http://localhost:9200';
// 'uint' => 'http://localhost:9200',
// 'dbl' => 'http://localhost:9200',
// 'log' => 'http://localhost:9200',
// 'text' => 'http://localhost:9200'
//];
// Value types stored in Elasticsearch.
\$HISTORY['types'] = ['uint', 'dbl', 'str', 'log', 'text'];

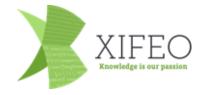

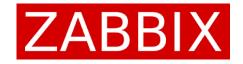

#### How to set up – Verify Functionality

#### • curl http://localhost:9200/\_cat/indices?v

| > curl http://localhost:9200/_cat/indices?v |        |           |                         |     |     |            |              |            |                |
|---------------------------------------------|--------|-----------|-------------------------|-----|-----|------------|--------------|------------|----------------|
| health                                      | status | index     | uuid                    | pri | rep | docs.count | docs.deleted | store.size | pri.store.size |
| yellow                                      | open   | text      | 8VPXpHQiR7qHd8loGfVMzw  | 5   | 1   | 0          | 0            | 1.2kb      | 1.2kb          |
| green                                       | open   | .kibana_1 | opXGk7kITGe2GXoT3RTxyQ  | 1   | 0   | 6          | 0            | 15.9kb     | 15.9kb         |
| yellow                                      | open   | str       | zmaLR_xjQVifqVQwrRywhw  | 5   | 1   | 588        | 0            | 195.5kb    | 195.5kb        |
| yellow                                      | open   | log       | 9Xqw7TEzToy73Xr2Fwr5yg  | 5   | 1   | 0          | 0            | 1.2kb      | 1.2kb          |
| yellow                                      | open   | dbl       | f_raSFa9R1mcDSxL-A3FgA  | 5   | 1   | 340954     | 0            | 34.5mb     | 34.5mb         |
| green                                       | open   | .kibana_2 | IRnARzGiRheo9Z2APsRx7w  | 1   | 0   | 7          | 0            | 19.2kb     | 19.2kb         |
| green                                       | open   | .tasks    | wxaCdhVVSkiMC3iliNeuEw  | 1   | 0   | 1          | 0            | 6.2kb      | 6.2kb          |
| yellow                                      | open   | uint      | _UUM_R80qRm6aN4z∨0sJbMg | 5   | 1   | 144666     | 0            | 14.1mb     | 14.1mb         |

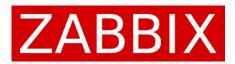

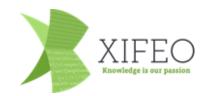

#### What's Next – My Personal Observations

- Still experimental too soon to jump into it for production?
- What other uses for having history in Elastic?
- Difficult for me to find real use case

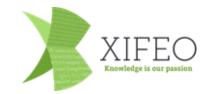

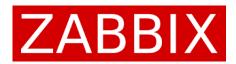

# Questions?

Thank you, now it's time for lunch . . .

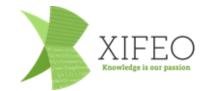

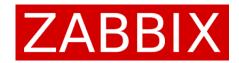